В объединенный диссертационный совет Д 999.158.03 при Федеральном государственном бюджетном образовательном учреждении высшего образования «Комсомольский-на-Амуре государственный университет», Федеральном государственном бюджетном образовательном учреждении высшего образования «Хабаровский государственный институт культуры», Федеральном государственном бюджетном образовательном учреждении высшего образования «Дальневосточный государственный университет путей сообщения».

(681013, г. Комсомольск-на-Амуре, ул. Ленина, 27)

Я, Ишутина Юлия Александровна, даю согласие выступить в качестве диссертации Мусалитиной официального оппонента ПО Евгении Александровны на тему «Репрезентация образа власти в культурном пространстве современного Китая», представленной к защите на соискание ученой степени кандидата культурологии по специальности 24.00.01 Теория и история культуры (культурология). Необходимые сведения прилагаю.

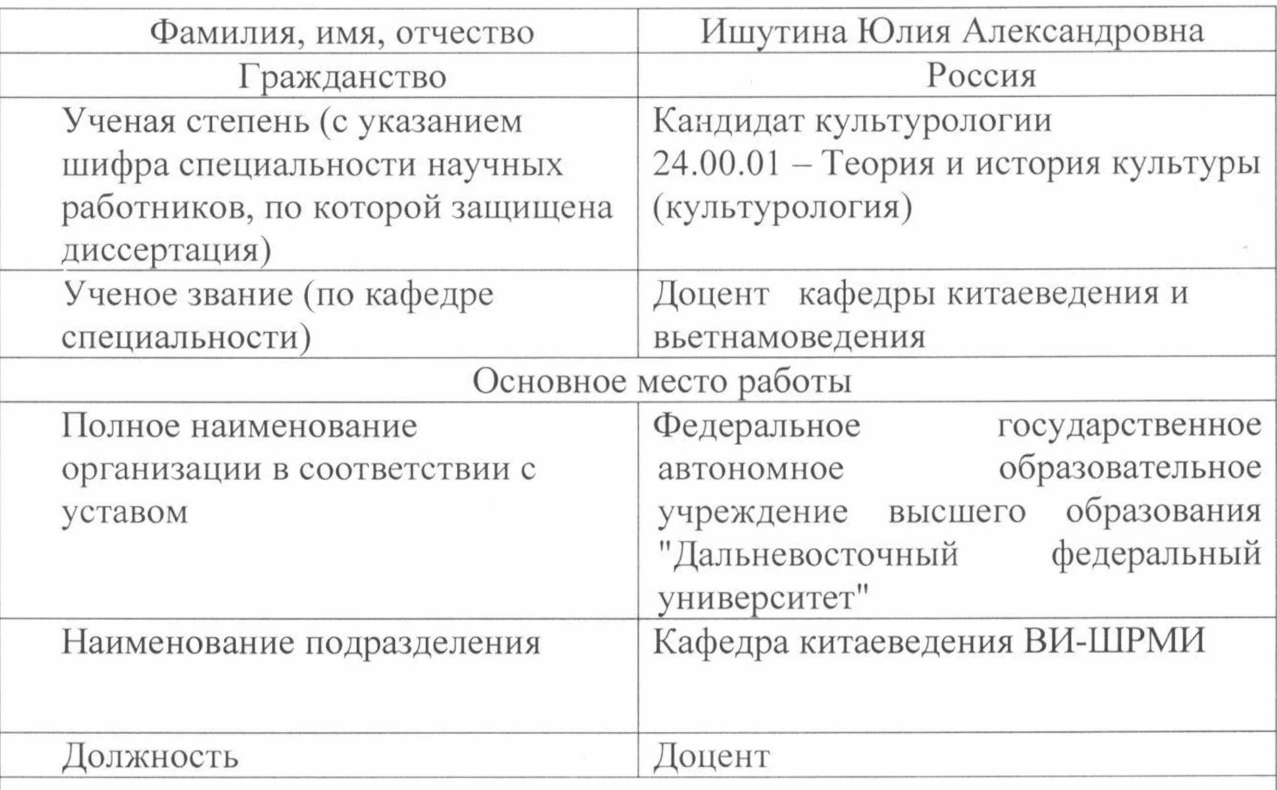

## Сведения об официальном оппоненте:

Публикации по профилю оппонируемой диссертации

1. Ишутина, Ю. А. О формировании и эволюции нравственного идеала в Китайской Народной Республике / Ю. А. Ишутина // Вестник Томского государственного университета. Культурология и искусствоведение. - 2017. - №  $28. - C.36 - 45.$ 

2. Ишутина, Ю. А. Китай в зеркале времени: традиционная культура и современность / Ю. А. Ишутина // Известия Восточного института. - 2017. - $N<sub>2</sub>$  (34). - C.124-127.

3. Ишутина, Ю. A. On the main lines of development in Russia studies (based on the proceedings of the third international scientific conference "Russia studies as a new direction for interdisciplinary research", Nanjing, PRC) / Ю. А. Ишутина  $\frac{1}{2}$ Известия Восточного института. - 2017. - № 3 (35). - С. 128-131.

4. Ишутина, Ю. А. Стратагемное мышление китайцев в реализации региональной политики КНР на современном этапе / Ю. А. Ишутина // Вестник Томского государственного университета. - 2018. - № 29. - С. 89-98.

5. Ишутина, Ю.А. К вопросу о трансформации статуса женщины в китайском обществе в эпоху осуществленной модернизации / Ю.А.Ишутина // Вестник Кемеровского государственного университета культуры  $\mathbf{M}$ искусств. - 2018. - № 45/1. - С.187-196.

6. Ишутина, Ю.А. О специфике воспитания в семьях этнических китайцев в КНР, на Тайване и в США / Ю.А.Ишутина // Вестник Кемеровского государственного университета культуры и искусств. - 2018. - № 45/1. - С.196-203.

7. Ишутина, Ю.А. К вопросу о формировании научно-языковой картины мира в СКЯ (на примере терминов культурологии) / Ю.А.Ишутина// Материалы IY Международной практической конференции «Литература и журналистика стран АТР в межкультурной коммуникации XX-XXI вв (к 130летию со дня рождения Вс.Н.Иванова), Хабаровск, 21-22 ноября 2018г.,  $C.124-130.$ 

Китайский 8. Ишутина, Ю.А. ОПЫТ нравственного воспитания: восхождение к идеалу / Ю.А.Ишутина // Владивосток: Изд-во Дальневост. 978-5-7444-4435-8. федерал.ун-та,  $2018. -$ 110  $C<sub>1</sub>$ **ISBN DOI** dx.doi.org/10.24866/7444-4435-8.

9. Ишутина, Ю. А. К вопросу об управлении процессами глобализации в КНР и КР (Тайвань) / Ю. А. Ишутина // Вестник Томского университета. Культурология и искусствоведение. - 2019. - № 34. - С. 36-43.

Идеологические 10. Ишутина Ю. A. механизмы популяризации национальной идеи «Великого возрождения китайской нации» в КНР на современном этапе / Ю. А. Ишутина // III Готлибовские чтения: востоковедение и регионоведение азиатско-тихоокеанского региона в фокусе современности. Сборник трудов международной научной конференции. -2019. – Иркутск: Иркутский государственный университет. – С. 189-195.

11. Ишутина, Ю.А. О лингвокультурологическом аспекте политического дискурса КНР (на материале высказываний китайских политиков четвертого и пятого поколения) /Ю.А.Ишутина // Социальные и гуманитарные науки на ДВ. Том 16, выпуск 2, 2019, С.38-42.

12. Ишутина, Ю.А. Традиции и новации в символических формах поведения китайцев /Ю.А. Ишутина // Ученые записки Комсомольского-на-Амуре государственного технического университета. Серия Науки о человеке, обществе и культуре. № 1-2 (38) 2019, С. 32-39.

13. Ишутина, Ю.А. К вопросу о формировании национальной идеи «Великого возрождения китайской нации в парадигме осуществления китайской мечты» / Ю.А.Ишутина // Ученые записки Комсомольского-на -

Серия Науки о Амуре государственного технического университета. человеке, обществе и культуре. № 1-2 (37) 2019, С. 39-43.

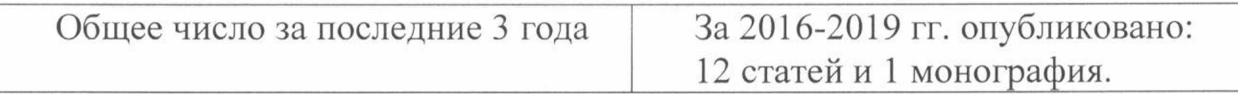

кандидат культурологии,

доцент по кафедре китаеведения и вьетнамоведения,

доцент кафедры китаеведения ВИ-ШРМИ

ФГАОУ ВО «Дальневосточный федеральный университет»,

г.Владивосток

Ю.А.Ишутина

## Подпись Ю.А. Ишутиной заверяю

Адрес: 690922, Приморский край,

г. Владивосток, о. Русский, п. Аякс, 10

мобильный телефон 89149705385

электронный адрес: ishutina.yua@dvfu.ru

OFPA3OR A **SATISFIED BELLEVILLE**